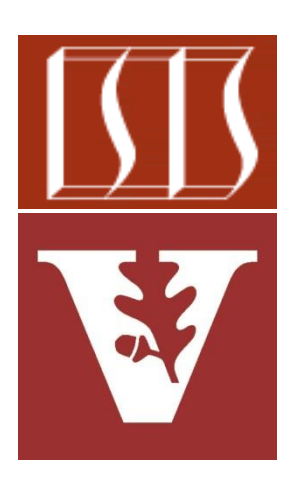

Douglas C. Schmidt [d.schmidt@vanderbilt.edu](mailto:d.schmidt@vanderbilt.edu) www.dre.vanderbilt.edu/~schmidt

> Institute for Software Integrated Systems Vanderbilt University Nashville, Tennessee, USA

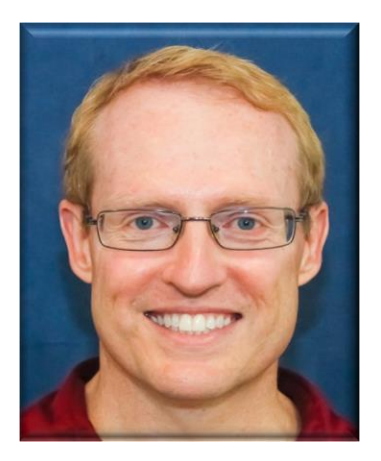

#### Learning Objectives in this Lesson

• Understand what atomic operations are

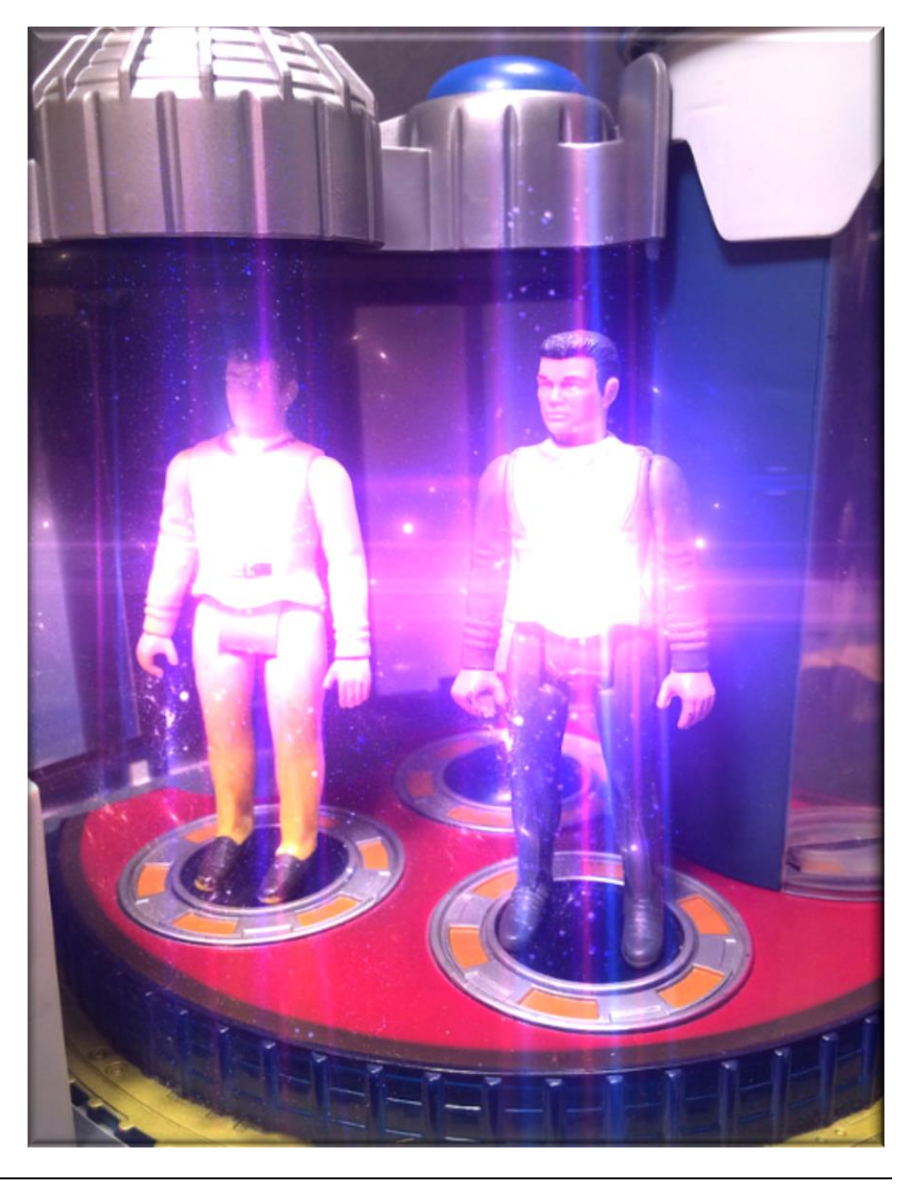

### Learning Objectives in this Lesson

- Understand what atomic operations are
- Recognize key concepts associated with atomic operations in Java

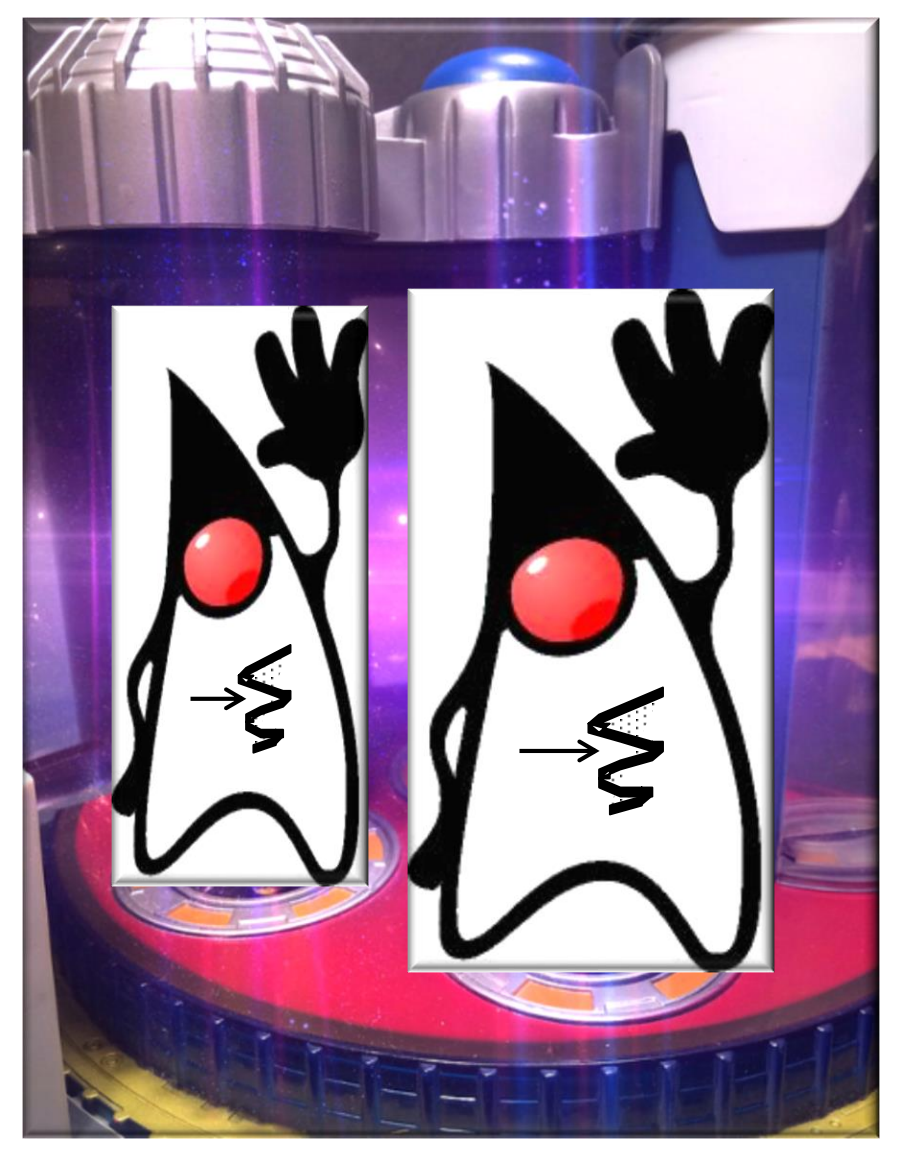

• Atomic operations ensure changes to a field are always consistent & visible to other threads

#### **Atomic Access**

In programming, an atomic action is one that effectively happens all at once. An atomic action cannot stop in the middle: it either happens completely, or it doesn't happen at all. No side effects of an atomic action are visible until the action is complete.

We have already seen that an increment expression, such as c++, does not describe an atomic action. Even very simple expressions can define complex actions that can decompose into other actions. However, there are actions you can specify that are atomic:

- Reads and writes are atomic for reference variables and for most primitive variables (all types except long and double).
- Reads and writes are atomic for all variables declared volatile (including long and double variables).

**5** See [docs.oracle.com/javase/tutorial/essential/concurrency/atomic.html](http://docs.oracle.com/javase/tutorial/essential/concurrency/atomic.html)

- Atomic operations ensure changes to a field are always consistent & visible to other threads
	- An *atomic* operation is one that effectively happens all at once or it doesn't happen at all

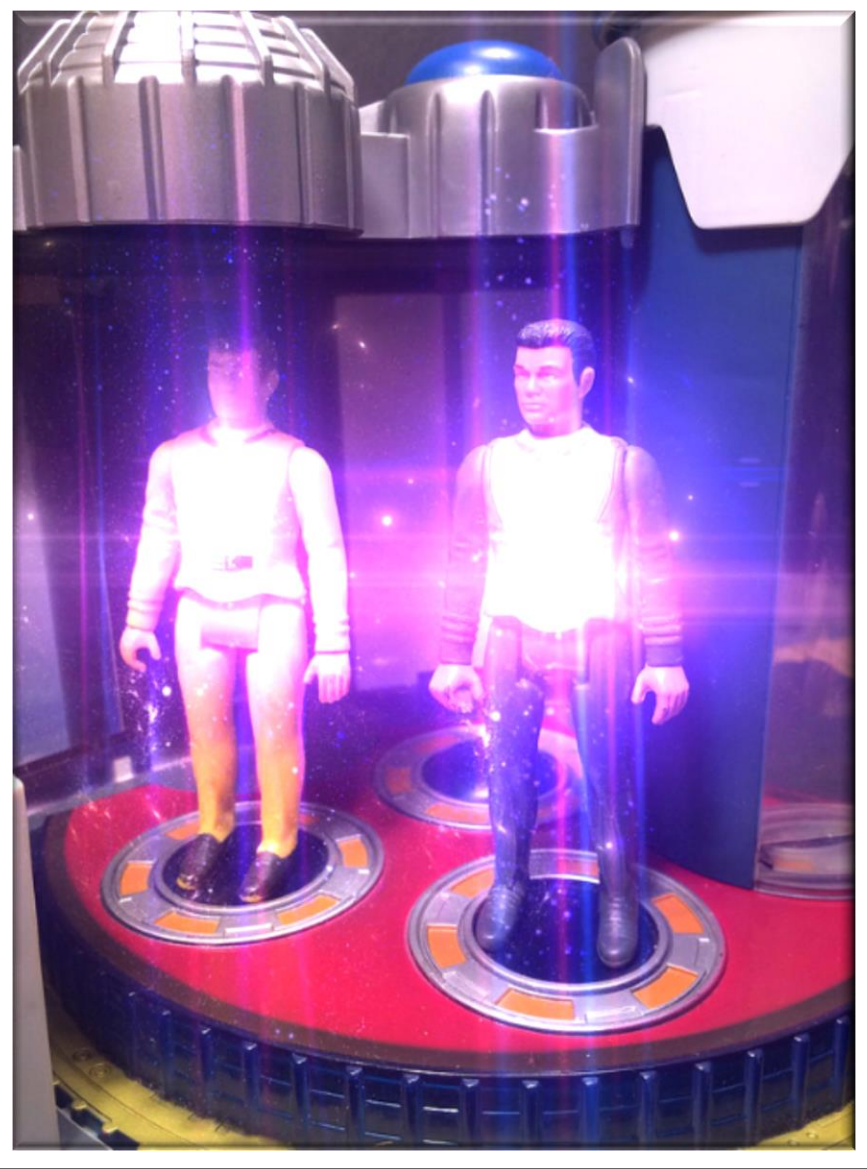

**6** See [en.wikipedia.org/wiki/Linearizability](http://en.wikipedia.org/wiki/Linearizability)

- Atomic operations ensure changes to a field are always consistent & visible to other threads
	- An *atomic* operation is one that effectively happens all at once or it doesn't happen at all
		- i.e., it can't stop in the middle & leave an inconsistent state

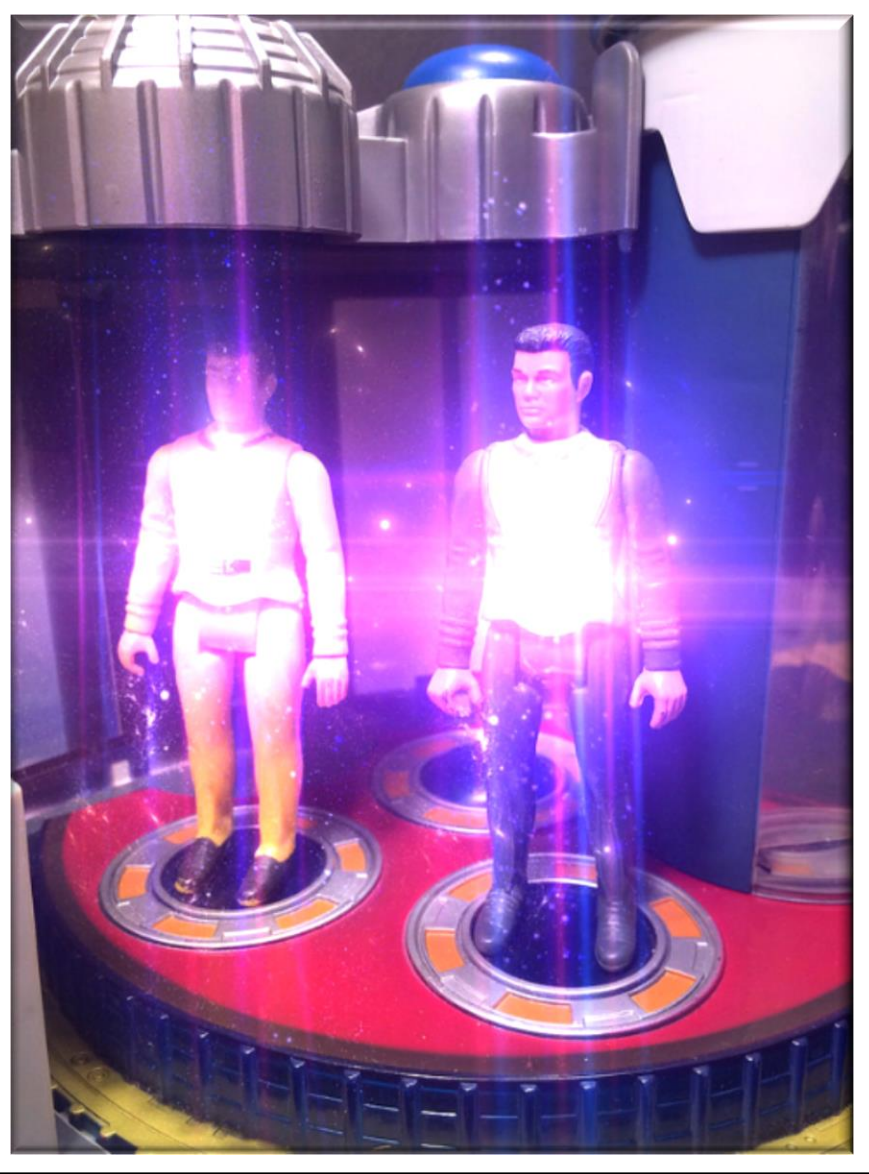

- Atomic operations ensure changes to a field are always consistent & visible to other threads
	- An *atomic* operation is one that effectively happens all at once or it doesn't happen at all
	- Any side effects of an atomic operation aren't visible until the operation completes

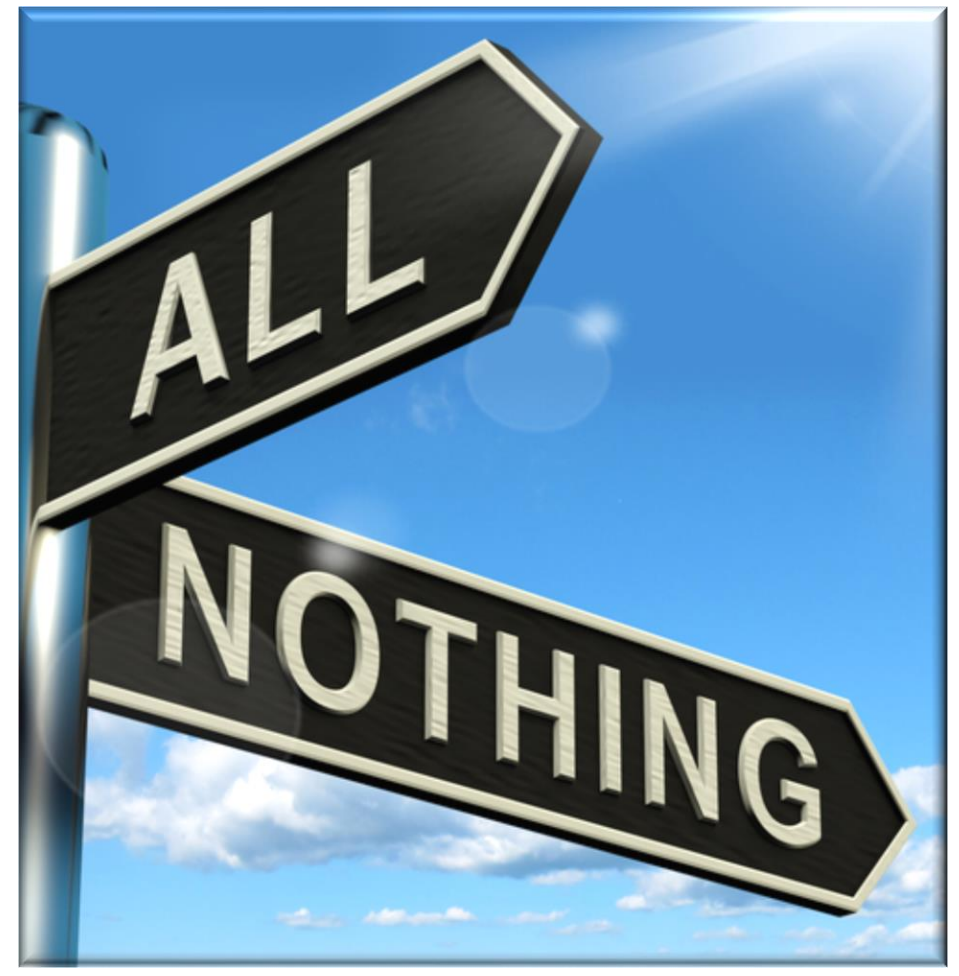

• Three key concepts are associated with atomic operations in Java

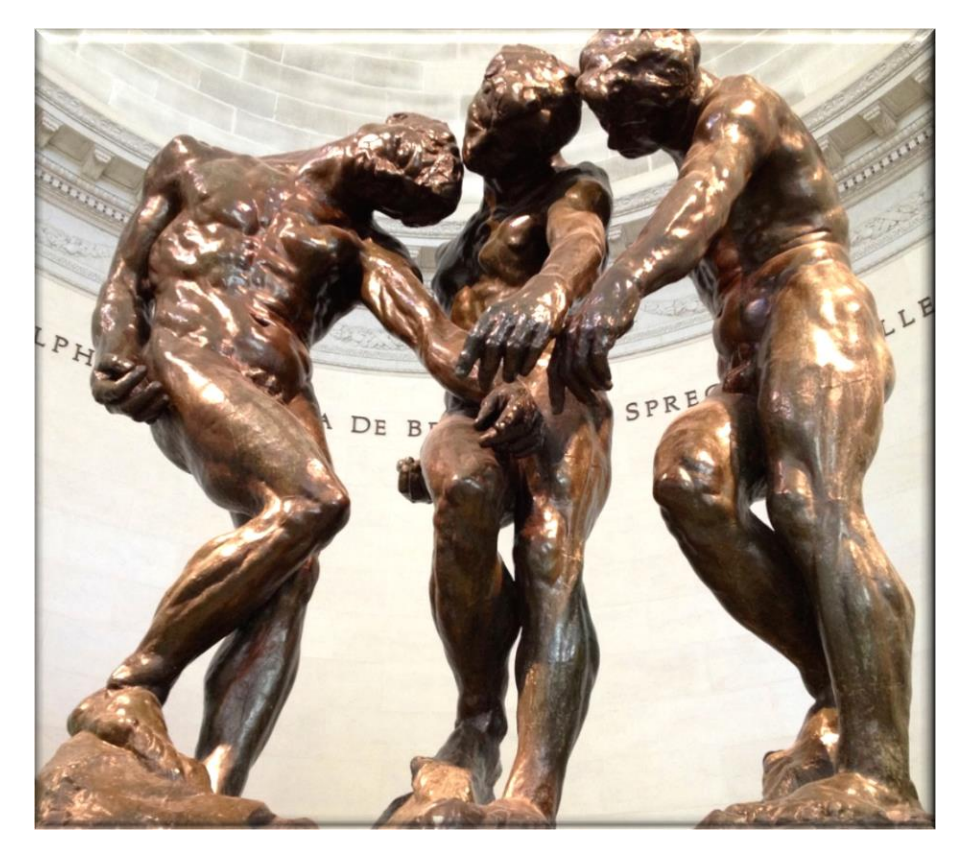

See [jeremymanson.blogspot.com/2007/08/atomicity-visibility-and-ordering.html](http://jeremymanson.blogspot.com/2007/08/atomicity-visibility-and-ordering.html)

- Three key concepts are associated with atomic operations in Java
	- Atomicity deals w/which operations have indivisible effects

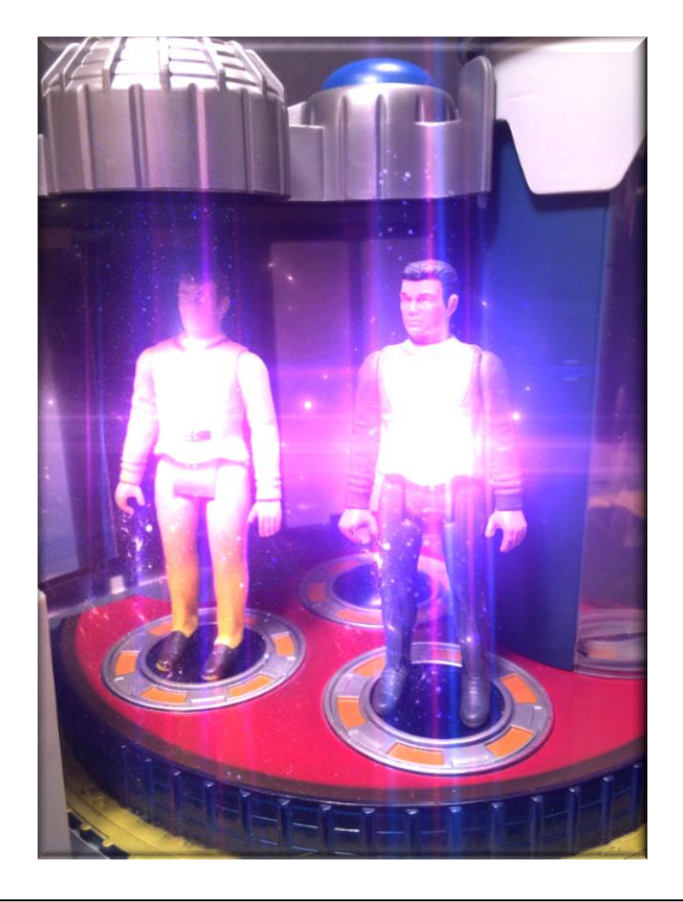

```
class NonAtomicOps { 
   long mCounter = 0;
```
**mCounter--;**

**}** 

**}** 

**...**

```
void increment() { // Thread T_2for (;;) { 
    mCounter++;
  } 
} 
void decrement() { // Thread T1
  for (;;) {
```
- Three key concepts are associated with atomic operations in Java
	- Atomicity deals w/which operations have indivisible effects

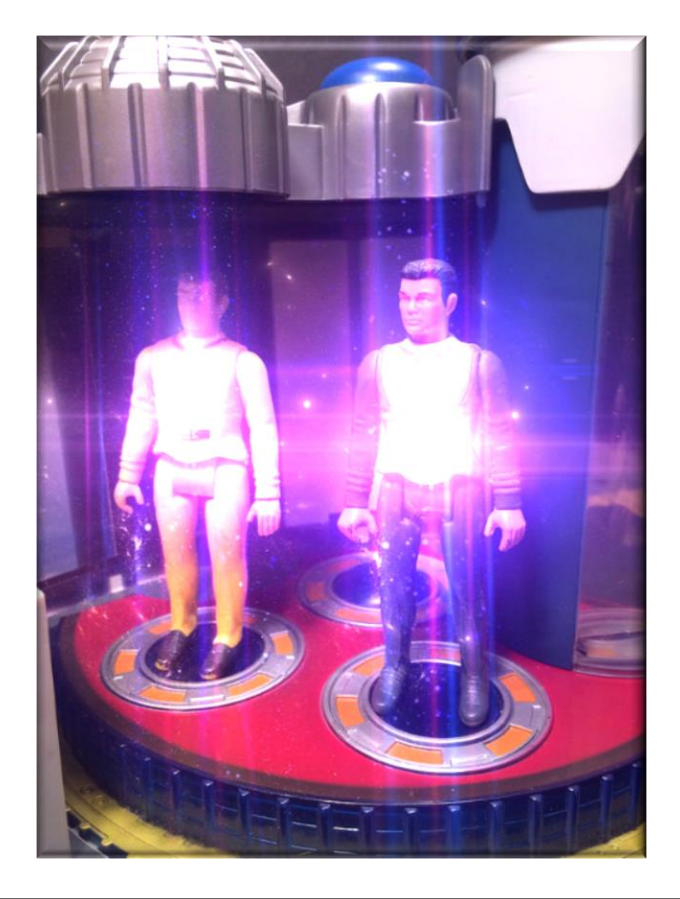

```
class NonAtomicOps { 
  long mCounter = 0; 
  void increment() \{ / \} Thread T<sub>2</sub>
     for (;;) { 
       mCounter++;
     } 
  } 
            Mutable shared state
```

```
void decrement() { // Thread T1
    for (;;) { 
      mCounter--;
    } 
  } 
  ...
}
```
- Three key concepts are associated with atomic operations in Java
	- Atomicity deals w/which operations have indivisible effects

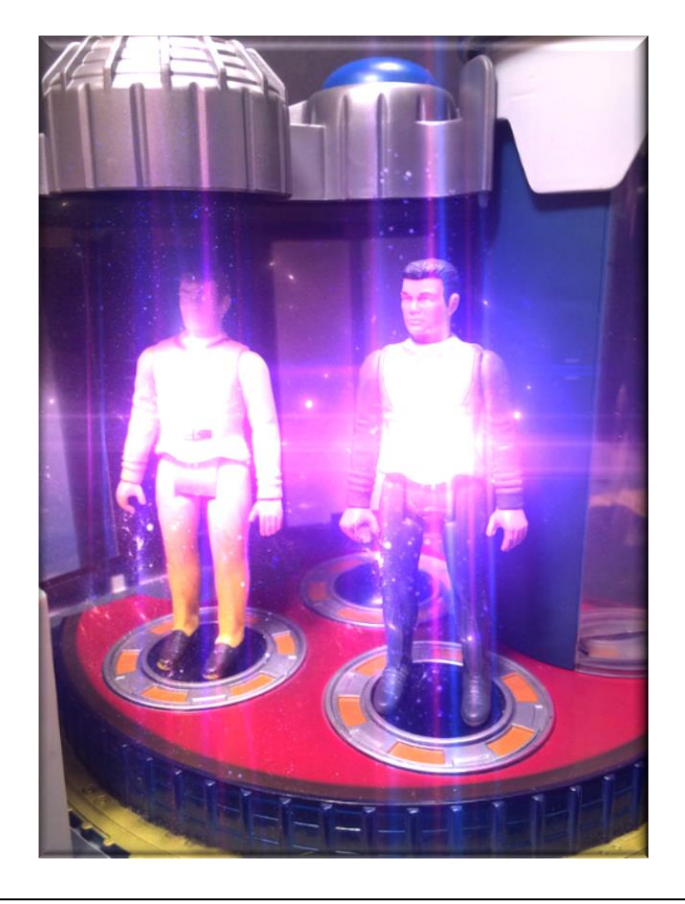

```
class NonAtomicOps { 
  long mCounter = 0;
```
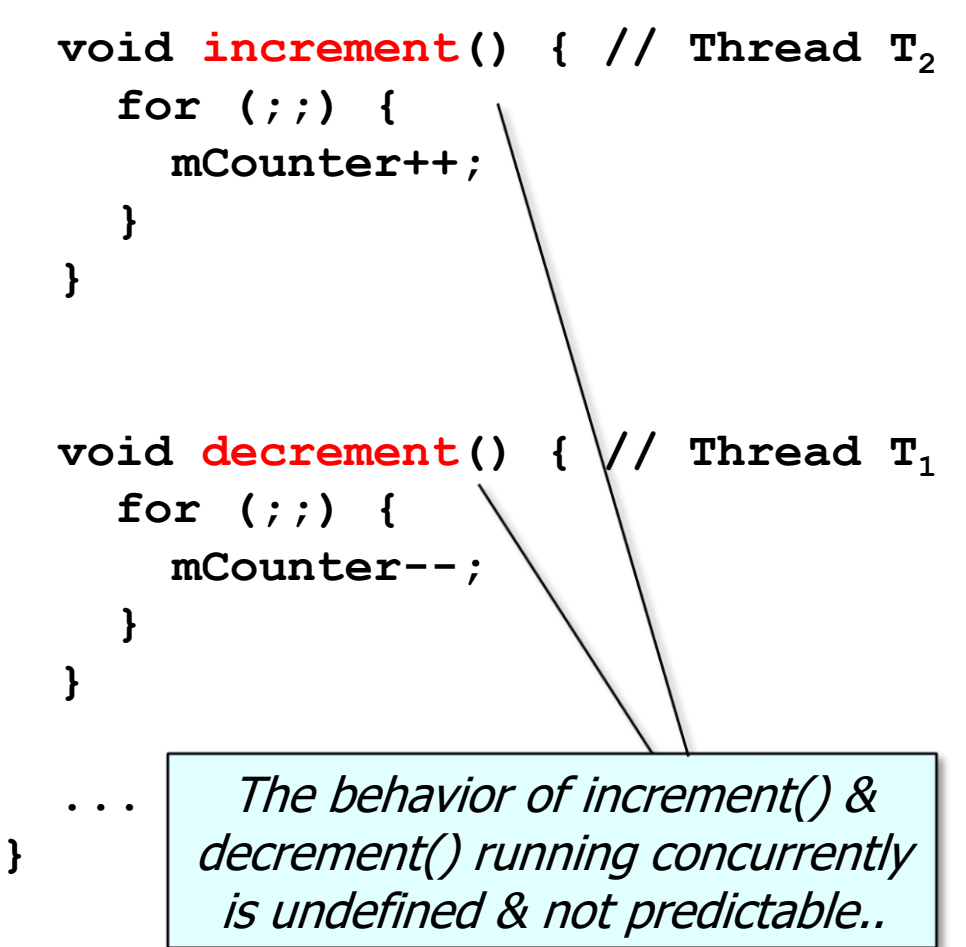

**}** 

- Three key concepts are associated with atomic operations in Java
	- *Atomicity* deals w/which operations have indivisible effects
	- Visibility determines when a thread can see the effects of another

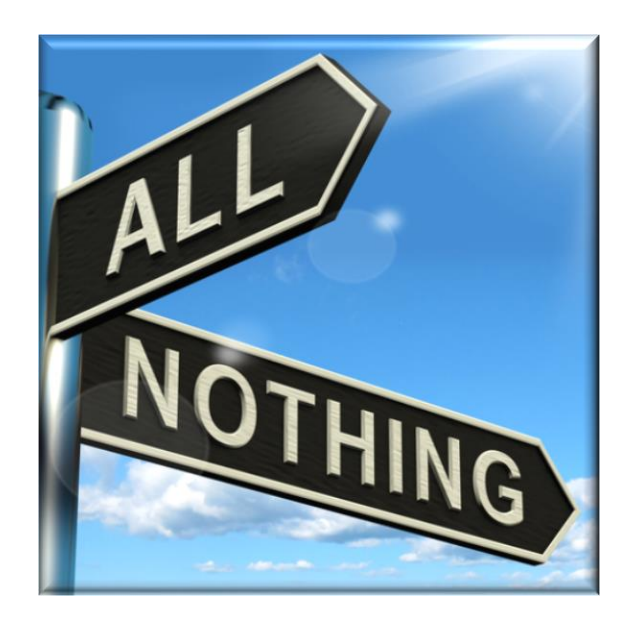

```
class LoopMayNeverEnd { 
  boolean mDone = false;
```

```
void work() {
  // Thread T2 read
  while (!mDone) { 
    // do work 
  }
```

```
void stopWork() { 
  \frac{1}{2} Thread T_1 write
  mDone = true; 
}
```
**}** 

**...**

- Three key concepts are associated with atomic operations in Java
	- Atomicity deals w/which operations have indivisible effects
	- Visibility determines when a thread can see the effects of another

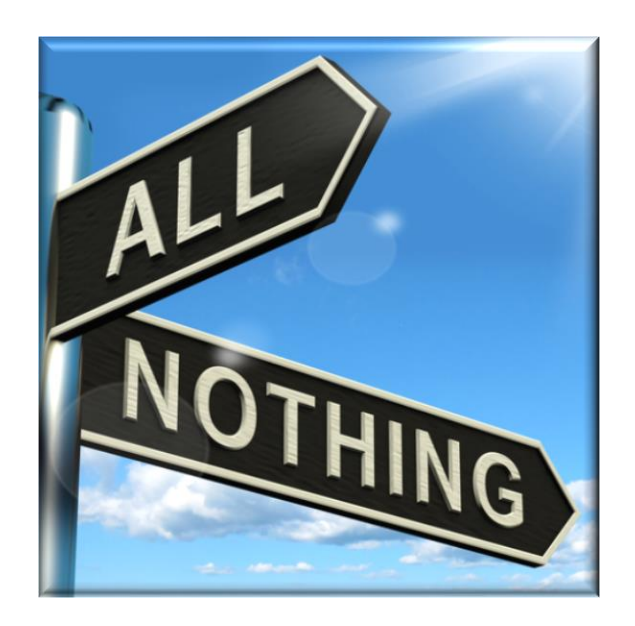

```
class LoopMayNeverEnd { 
  boolean mDone = false; 
  void work() {
    // Thread T2 read
    while (!mDone) { 
      // do work 
    } 
  } 
                 Mutable shared state
```

```
void stopWork() { 
  \frac{1}{2} Thread T_1 write
  mDone = true; 
}
```
**}** 

**...**

- Three key concepts are associated with atomic operations in Java
	- *Atomicity* deals w/which operations have indivisible effects
	- Visibility determines when a thread can see the effects of another

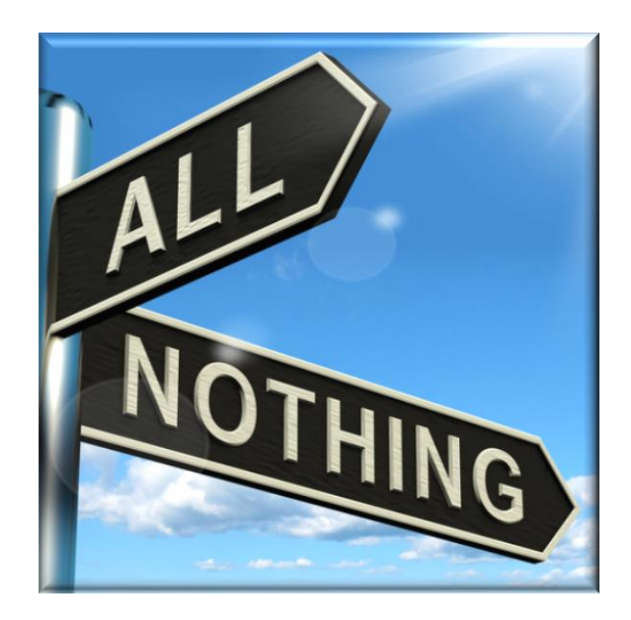

```
class LoopMayNeverEnd { 
  boolean mDone = false;
```
**void work() { // Thread T<sup>2</sup> read while (!mDone) { // do work } } void stopWork() { // Thread T<sup>1</sup> write mDone = true; }**  Thread  $T_2$  may never stop, even after Thread T $_1$  sets mDone to true..

**}** 

**...**

- Three key concepts are associated with atomic operations in Java
	- *Atomicity* deals w/which operations have indivisible effects
	- Visibility determines when a thread can see the effects of another
	- Ordering determines when the operations in one thread occur out of order wrt to other thread(s)

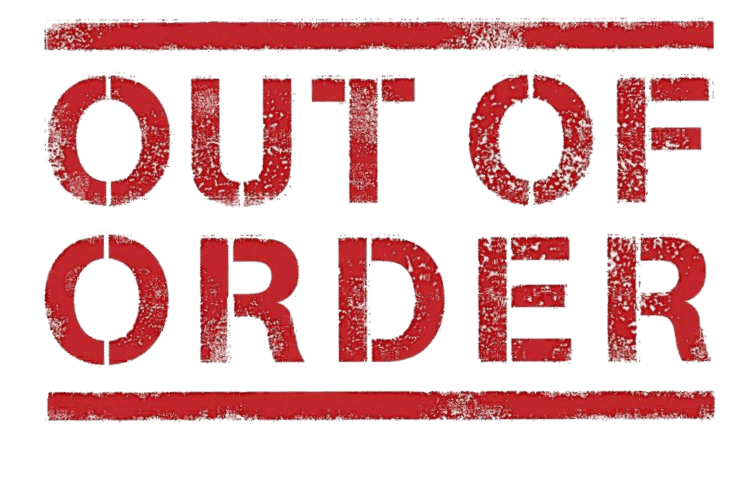

```
class BadlyOrdered {
  boolean a = false;
  boolean b = false;
```

```
void method1(){ // Thread T1
  a = true;
  b = true;
}
```

```
boolean method2(){ // Thread T<sup>2</sup>
  boolean r1 = b; // sees true
  boolean r2 = a; // sees false
  boolean r3 = a; // sees true
  return (r1 && !r2) && r3; 
  // returns true
```
**}**

- Three key concepts are associated with atomic operations in Java
	- Atomicity deals w/which operations have indivisible effects
	- Visibility determines when a thread can see the effects of another
	- Ordering determines when the operations in one thread occur out of order wrt to other thread(s)

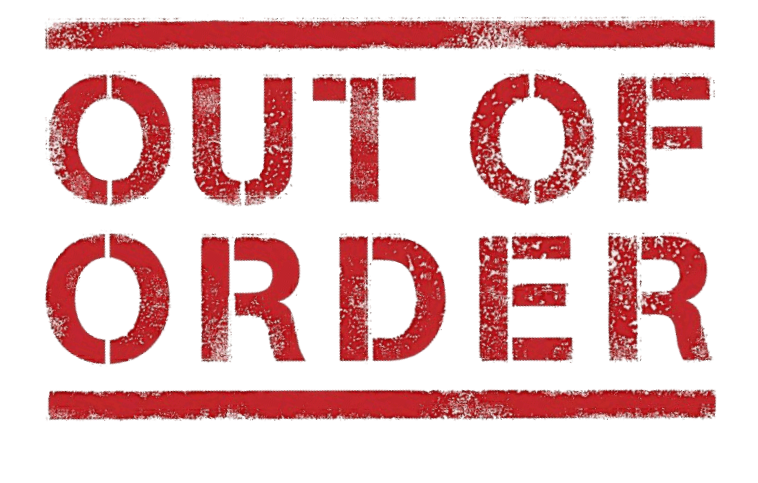

**class BadlyOrdered { boolean a = false; boolean b = false; void method1(){ // Thread T<sup>1</sup> a = true; b = true; }** Mutable shared state

**boolean method2(){ // Thread T<sup>2</sup> boolean r1 = b; // sees true boolean r2 = a; // sees false boolean r3 = a; // sees true return (r1 && !r2) && r3; // returns true**

**}**

- Three key concepts are associated with atomic operations in Java
	- Atomicity deals w/which operations have indivisible effects
	- Visibility determines when a thread can see the effects of another
	- Ordering determines when the operations in one thread occur out of order wrt to other thread(s)

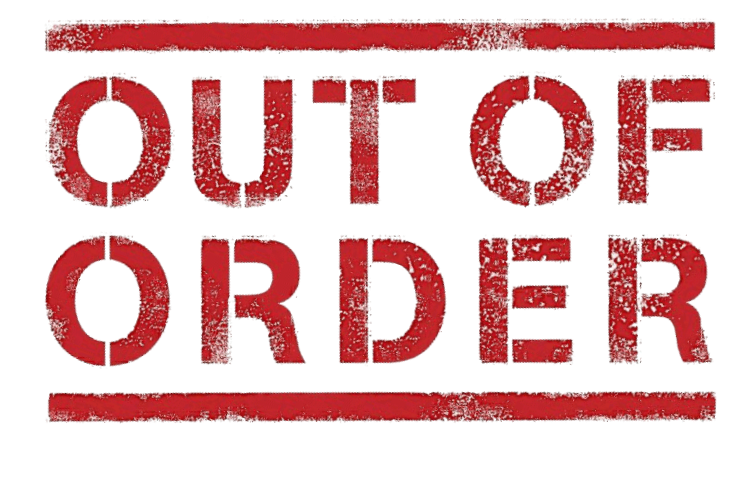

**class BadlyOrdered { boolean a = false; boolean b = false;**

void method1(){ $\frac{1}{2}$  Thread T<sub>1</sub> **a = true; b = true; }** Fields a & b may appear in thread T $_2$  in  $\,$ an order different than set in thread T $_{\rm 1}$ !

**boolean** method2(){ $\frac{1}{2}$  Thread T<sub>2</sub> **boolean r1 = b; // sees true boolean r2 = a; // sees false boolean r3 = a; // sees true return (r1 && !r2) && r3; // returns true }**

# End of Overview of Java Atomic Operations